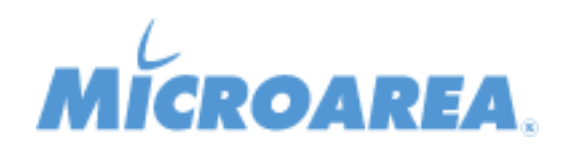

## **Lista delle correzioni**

<u> 1989 - Johann Barnett, fransk kongre</u>

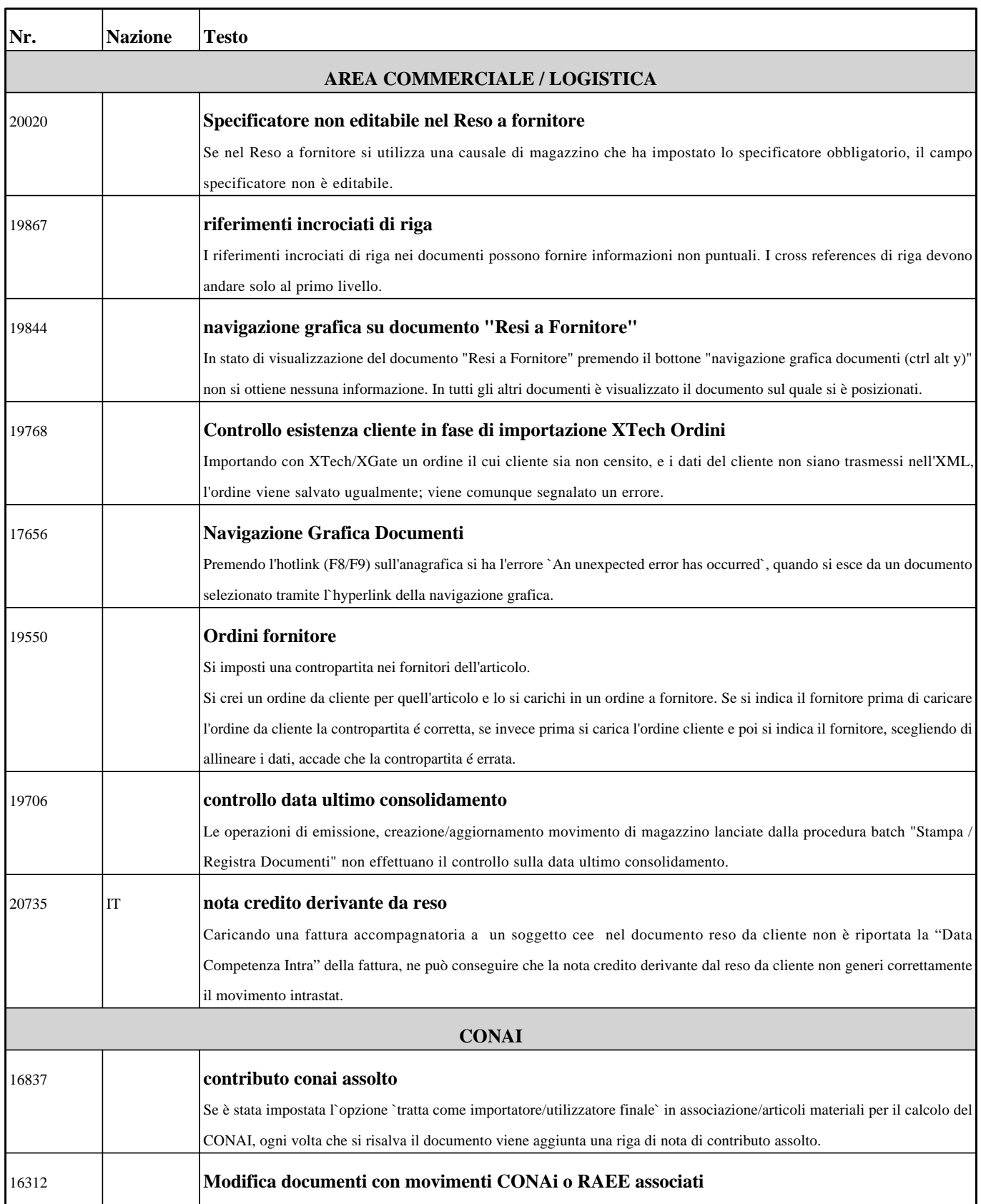

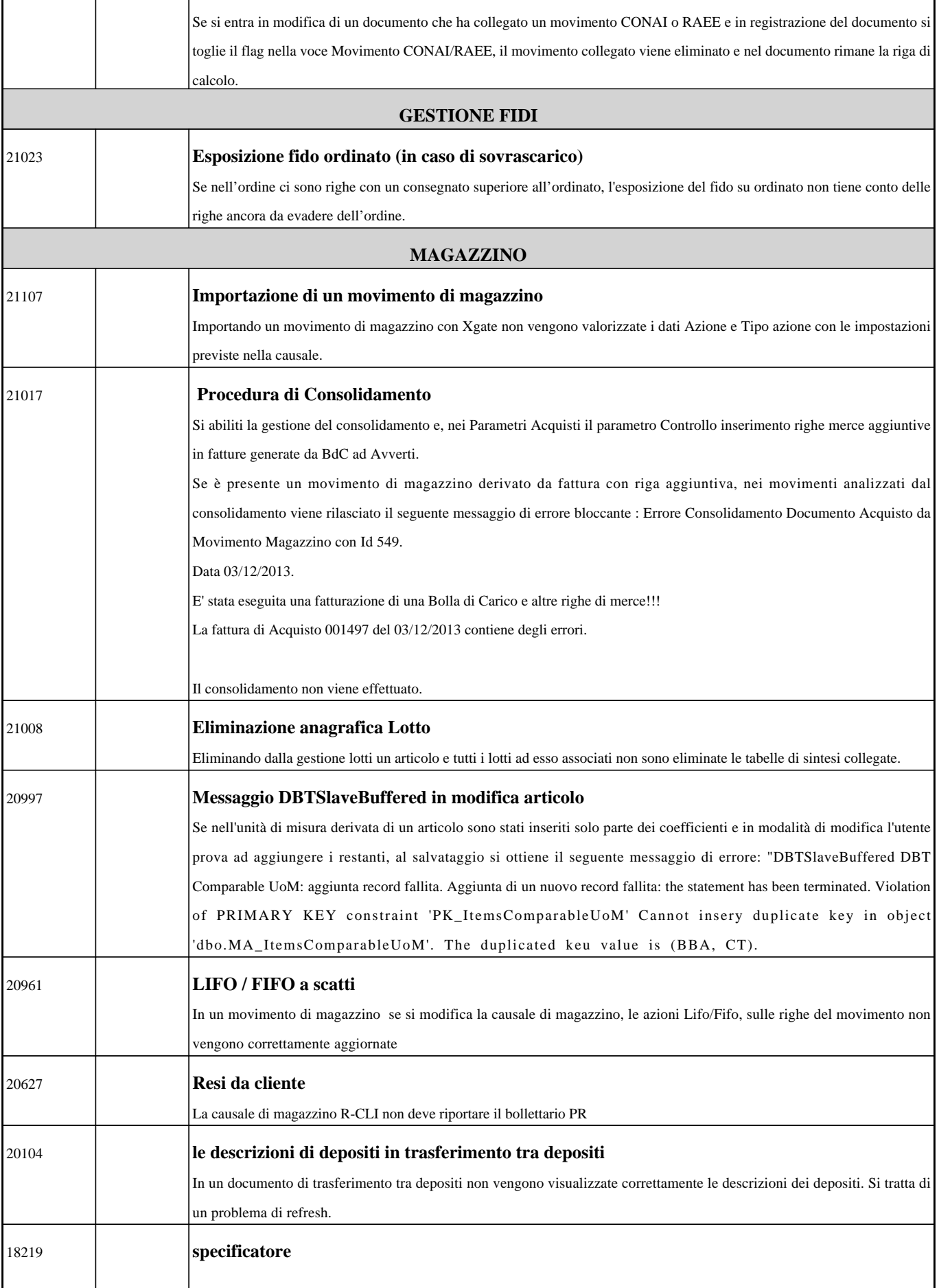

![](_page_2_Picture_142.jpeg)

![](_page_3_Picture_135.jpeg)

![](_page_4_Picture_149.jpeg)

![](_page_5_Picture_143.jpeg)

![](_page_6_Picture_147.jpeg)

![](_page_7_Picture_147.jpeg)

![](_page_8_Picture_146.jpeg)

![](_page_9_Picture_154.jpeg)

![](_page_10_Picture_148.jpeg)

![](_page_11_Picture_149.jpeg)

![](_page_12_Picture_134.jpeg)

![](_page_13_Picture_127.jpeg)

![](_page_14_Picture_151.jpeg)

![](_page_15_Picture_143.jpeg)

![](_page_16_Picture_136.jpeg)

![](_page_17_Picture_140.jpeg)

![](_page_18_Picture_139.jpeg)

![](_page_19_Picture_146.jpeg)

![](_page_20_Picture_142.jpeg)

![](_page_21_Picture_36.jpeg)